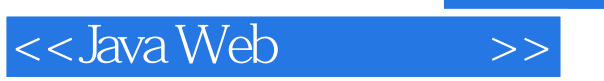

<<Java Web >>

- 13 ISBN 9787302291114
- 10 ISBN 730229111X

出版时间:2012-9

页数:315

字数:504000

extended by PDF and the PDF

http://www.tushu007.com

, tushu007.com

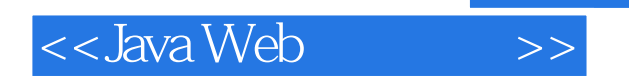

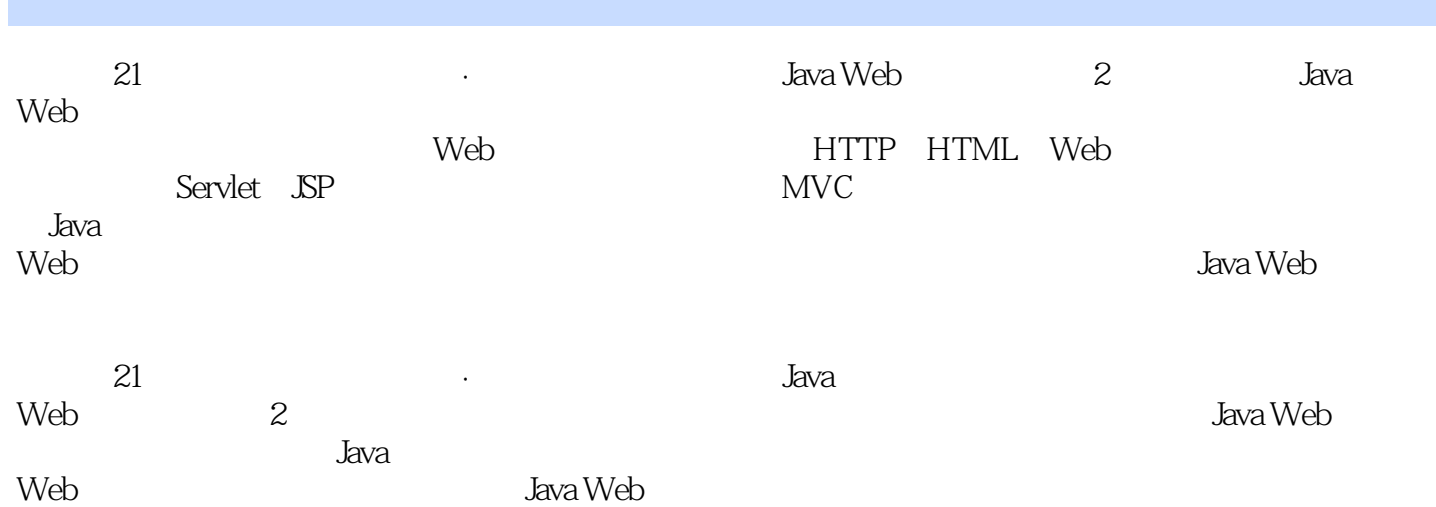

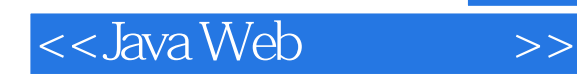

1 Java Web  $1.1$  Web  $1.2$  HTTP  $1.21$  HTTP  $1.22$ HTTP 1.2.3 HeaderField  $1.3$  HTML  $1.31$  $1.32$  $1.4$  Web  $1.4.1$  Servlet 1.4.2 JSP 1.4.3 JavaBean  $1.4.4$  JDBC 1.5 JavaWeb  $1.5.1$  $1.5.2$  $1.6$  $1.61$  $1.62$  $1.63$  $1.7$ 2 Tomcat 2.1 Tomcat  $2.1.1$  $2.1.2$ 2.2 Tomcat 2.3 Tomcat  $2.31$  server.xml 23.2 Tomcat  $24$  Web 2.5 Web Tomcat 2.5.1 Web webapps 25.2 Context 2.6 Web  $261$  Web 262 Web  $27$ 3 Eclipse 3.1 Eclipse 3.2 Eclipse  $321$ 32.2

<<Java Web >>

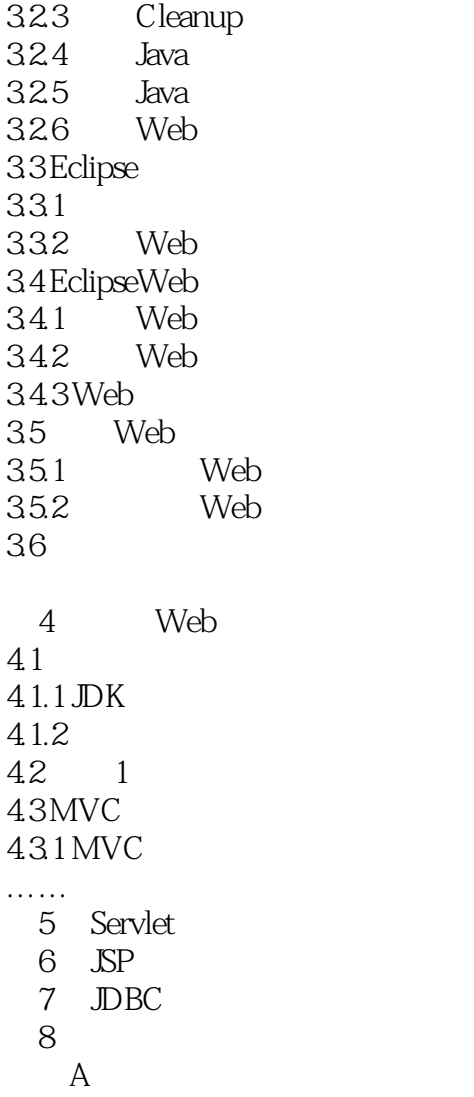

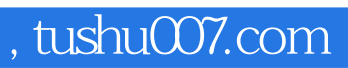

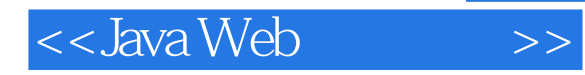

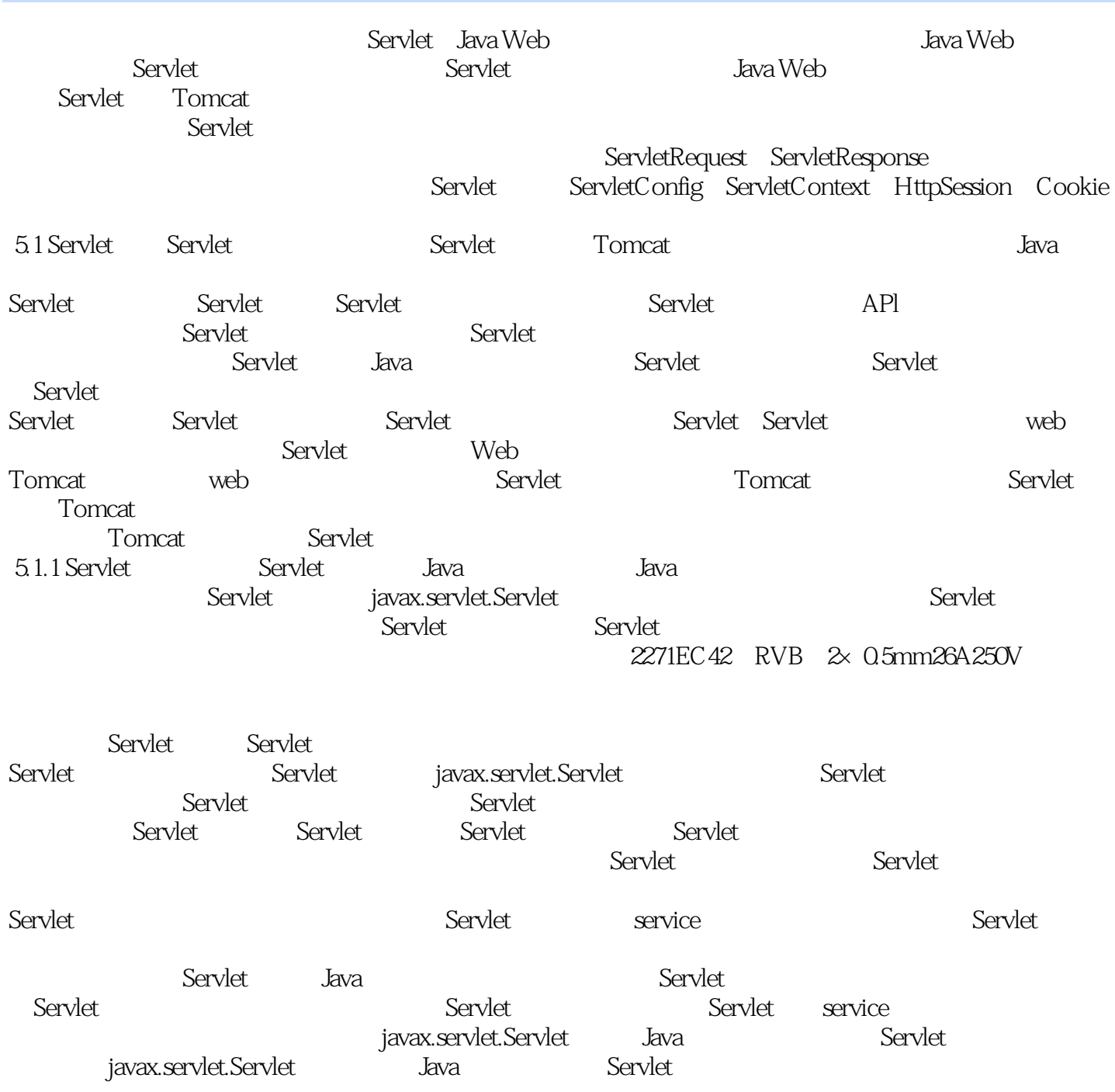

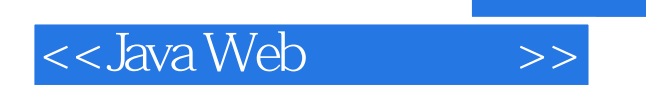

本站所提供下载的PDF图书仅提供预览和简介,请支持正版图书。

更多资源请访问:http://www.tushu007.com